V2V

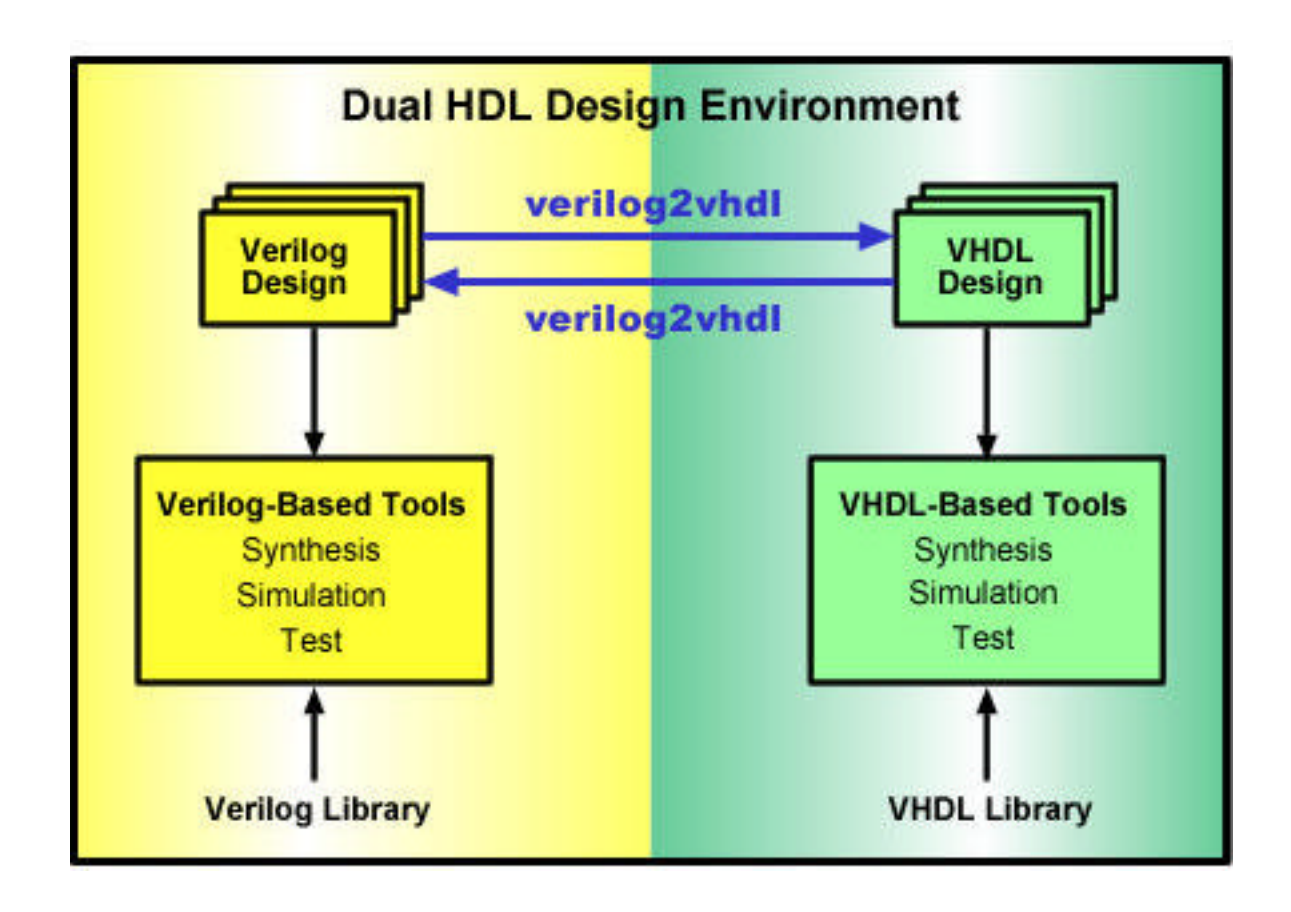

1

## V2V

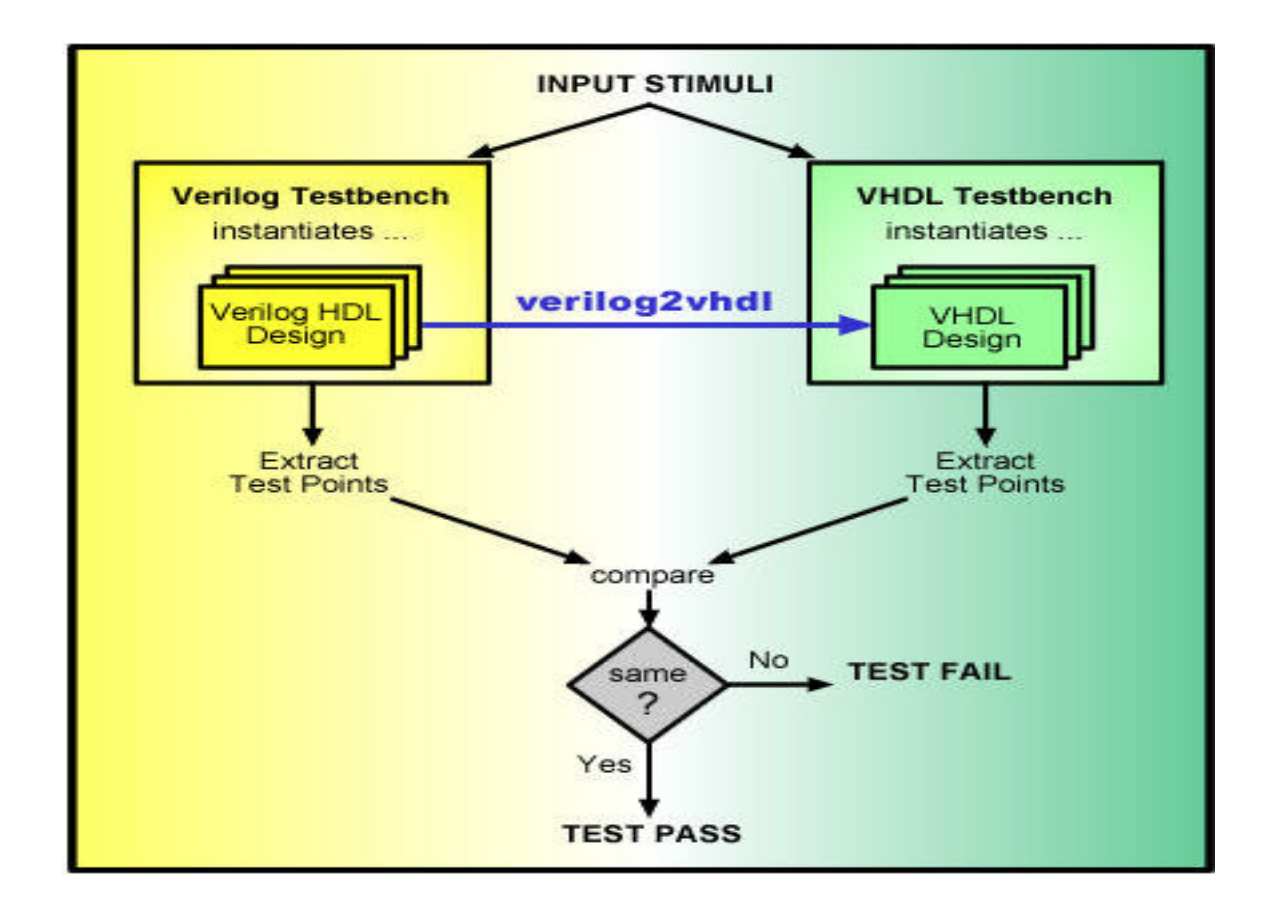

$$
\underline{V2V}
$$

### $\mathscr{L}$  NTT

 $\chi$ 

### ? LSI Logic Sisco Intel Lucent ARC ATI….

 $V2V$ 

 $\mathscr{L}$ 

## $\approx$  K P500/Ultra10

 $\mathbb{R}$ 

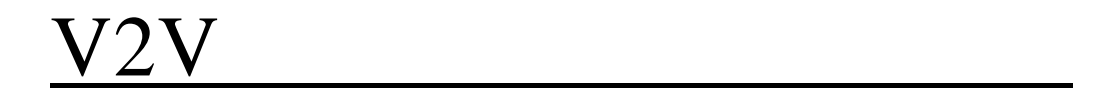

 $\mathbb{R}$ 

## $\mathbb{R}$  K

## VHDL2Verilog変換制約-**Entity Declaration**

#### Supported:

- $\approx$  Design with a single entity with architecture
- $\mathscr{L}$  Entity ports: IN, OUT, INOUT, BUFFER, LINKAGE
- $\mathscr{\mathscr{E}}$  Interface element types:

BOOLEAN

**BIT** 

BIT\_VECTOR

STD\_ULOGIC

STD\_LOGIC

STD\_ULOGIC\_VECTOR

 STD\_LOGIC\_VECTOR INTEGER

- $\mathscr{L}$  Interface element types: **CHARACTER**  STRING REAL
- $\approx$  Design with no architecture
- $\mathscr{L}$  Entity statements

## VHDL2Verilog変換制約-**Architecture Declaration**

#### Supported:

- $\mathscr{\mathscr{E}}$  Multiple architectures for single entity declaration
- $\ll$  (Simple) Configuration declaration

- $\ll$  Design with an architecture and no entity
- $\approx$  Configuration specification

### VHDL2Verilog変換制約-**Packages and Package Bodies**

#### Supported:

- $\approx$  Signal, Variable, Constant declaration
- $\mathscr{L}$  Type declaration
- $\approx$  Subtype declaration
- $\mathscr{L}$  Enumerated type declaration
- $\mathscr{L}$  Component declaration
- $\approx$  Subprogram declaration
- $\mathscr{L}$  Subprogram body (requires additional manual translation)

### Not supported:

 $\mathscr{L}$  Packages are translated *only* when used in a design !

### VHDL2Verilog変換制約-**Data Types**

#### Supported:

 $\mathscr{L}$  Signals/Variables/Constants of BASE subtype:

 integer real bit bit\_vector std\_{u}logic std\_{u}logic\_vector character string alias declarations

- $\mathscr{L}$  Signal/Variable initialization to bit to vector to hex
- $\mathscr{L}$  Subtype declarations with range constraint *Limited Support:* 2D arrays of supported types
- $\approx$  1D arrays of supported types equivalent to arrays of bits up to 2D
	- \* for the above two cases, array types have to be CONSTRAINED.
- $\mathscr{L}$  Enumerated type declaration
- $\approx$  Signal of enumerated type (state variable) translated to reg
- $\mathscr{L}$  Enumerated types declared in a: Package Architecture Block Process
- $\mathscr{L}$  Time types
- $\mathscr{L}$  Record types
- $\approx$  Based literals (only base 2, 8, 10, 16)

- $\mathscr{\mathscr{E}}$  Unconstrained types
- $\mathscr{L}$  Files

### VHDL2Verilog -Generics

### Supported:

? Generics of base type as described in *DataTypes* with default expression

 integer real bit bit\_vector std\_{u}logic std\_{u}logic\_vector TIME

- Not supported:
- $\mathscr{L}$  Generics without default expression

### VHDL2Verilog変換制約-**Expressions**

#### Supported:

- $\mathscr{\mathscr{E}}$  Expressions using signal and variables of types described in *Data Types*.
- $\mathscr{L}$  Expressions with all VHDL supported operators:

 $+$  - & AND, OR, XOR, NAND, NOR, XNOR (93) unary  $+$  and  $-$  \* / MOD ABS  $=, \frac{1}{5}, \leq, \geq, \leq, \geq=$  SLL, SRL \*\* (power) operator

- $\approx$  Qualified expressions
- $\mathscr{\mathscr{E}}$  Type conversions
- $\mathscr{\mathscr{E}}$  Function calls
- $\approx$  Aggregate primaries in an expression

#### Not supported:

 $\mathscr{L}$  Allocator primaries

### VHDL2Verilog変換制約-**Concurrent Statements**

#### Supported:

- $\mathscr{\mathscr{E}}$  Block statements
- $\mathscr{\mathscr{E}}$  Process statements
- $\approx$  Conditional signal assignments
- $\approx$  Selected signal assignments
- $\approx$  Component instantiation statements
- $\mathscr{L}$  Generate statements

- $\mathscr{L}$  Concurrent procedure calls
- $\mathscr{\mathscr{E}}$  Concurrent assertion statements
- $\mathscr{\mathscr{E}}$  Guarded signal assignments

### VHDL2Verilog変換制約-**Block statements**

#### Supported:

 $\mathscr{\mathscr{E}}$  Declarative part:

Type declaration

Subtype declaration

Constant declaration

Signal declaration

File declaration

Component declaration

Use clause (package)

 $\mathscr{L}$  Statement part

nested Blocks

Process

Concurrent assignment

Component instantiation

**Generate** 

- $\mathscr{\mathscr{E}}$  Ports and port maps
- $\mathscr{\mathscr{E}}$  Generics and generic maps
- $\mathscr{\mathscr{E}}$  Guard expressions

### VHDL2Verilog変換制約-**Process Statement**

#### Supported:

- $\mathscr{\mathscr{E}}$  Process variable declaration
- $\mathscr{L}$  Process with sensitivity list
- $\mathscr{L}$  Process without sensitivity list
- $\approx$  Process with a WAIT as the first or last sequential statement
- $\mathscr{L}$  Process with an infinite wait at the end of a sequential body
- $\mathscr{L}$  Process with a WAIT UNTIL at any place in the sequential body
- $\mathscr{L}$  Edge-sensitive processes equivalent to Dffs Dffs with/without reset rising/falling\_edge function 'EVENT attribute
	- 'STABLE attribute

## VHDL2Verilog変換制約-**Concurrent Signal Assignments**

#### Supported:

- $\mathscr{\mathscr{E}}$  Concurrent assignment with delay
- $\approx$  Concurrent assignment to an aggregate
- $\mathscr{L}$  Concurrent assignment to a target with simple expressions in the range
	- \* in Verilog, the expressions have to be CONSTANT
- $\mathscr{\mathscr{A}}$ Conditional assignment
- $\mathscr{L}$ Selected signal assignment

#### Not supported:

 $\mathscr{L}$  Multiple waveform elements in a concurrent signal assignment

### VHDL2Verilog変換制約-**Component Instantiations**

#### Supported:

Not supported:

 $\mathscr{L}$  Generic Maps Generic mapping by ordered list

Generic mapping by using formals and actuals

#### $\mathscr{L}$  Port Maps

 Port mapping by ordered list Port mapping by using formals and actuals Port aspect of component declaration different from the entity Scalar and vector OPENs 2D arrays as ports

- $\mathscr{L}$  Instantiation of components residing in the same file
- $\mathscr{L}$  Instantiation of components residing in a package

### VHDL2Verilog変換制約-**Generate Statement**

#### Supported:

- $\mathscr{L}$  IF generate
- $\mathscr{\mathscr{E}}$  FOR loop generate
- $\mathscr{\mathscr{E}}$  Nested generates (FOR/IF)
- $\mathscr{\mathscr{E}}$  Identical labels in generate block and in block enclosing generate
- $\mathscr{L}$  Component instantiations in generates
- $\approx$  Concurrent assignments in generates
- $\mathscr{\mathscr{E}}$  Processes in generates: regular, edge-sensitive (DFF-style)

- $\mathscr{L}$  Declarations local to generate (block declarative items)
- $\mathscr{L}$  Generates with loop parameters dependent on generics

### VHDL2Verilog変換制約-**Predefined Language Environment**

#### Supported:

- $\mathscr{L}$  NOW function
- $\mathscr{L}$  Time type
- $\mathscr{L}$  Other attributes
- $\ll$  TextIO
- $\mathscr Z$  'RANGE, 'LENGTH, 'LEFT, 'RIGHT, 'LOW, 'HIGH, 'EVENT, 'STABLE, 'LAST EVENT attributes

### **VHDL2verilog**の変換概要1:

VHDL Verilog PACKAGE my\_package is CONSTANT Width : Integer := 16 END my\_package;

USE ieee.my\_package.ALL; module test(a,b); ENTITY test IS  $\qquad \qquad$  parameter Width = 16 PORT (a : IN std\_logic; input a; b : OUT std\_logic); output b; END ENTITY; ARCHITECTURE behave OF test IS // other translated constructs BEGIN

END behave; endmodule

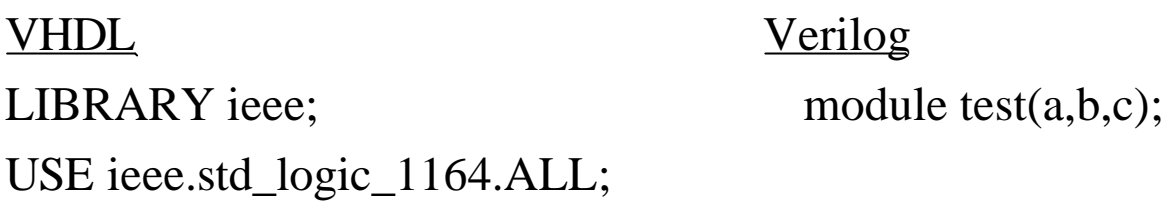

ENTITY test IS PORT (a : IN std\_logic; input a; b : OUT std\_logic; output b; c : OUT std\_logic); output c; END ENTITY; ARCHITECTURE behave OF test IS //other translated construct; BEGIN wire b; reg c;  $b \leq 1$ ; -- concurrent assignment assign b = 1; END behave; endmodule

VHDL Verilog process\_1 : process always @(posedge a or negedge enable) CONSTANT tpd : std\_logic := '1'; begin : process\_1 CONSTANT tpd1 : std\_logic := '0'; parameter tpd = 'b 1; begin parameter tpd1 = 'b 0; wait on a, enable; if (enable =  $0'$ ) then if (enable ==  $b \ 0$ )  $q \le 0$ ';  $q \le 0$ '; elsif a'event and a'last\_value =  $'0'$  then else  $q \le d$ ; begin  $q \leq 1$ ' after 2 ns; q  $\leq d$ ; q  $\lt = 0$ ; q  $\lt = \#2$  b 1; end if;  $q \leq b \leq 0$ ; end process process\_1; end

end

#### VHDL Verilog

VARIABLE status : boolean; reg status; -- status gets value  $\frac{1}{10}$  // status gets value ASSERT status = FALSE REPORT if  $(!$  ( status == `false)) "Somemessage" SEVERITYnote; begin

\$write("note:"); \$display("Some message"); \$display("Time: ", \$time); end of the state of the state of the state of the state of the state of the state of the state of the state of the state of the state of the state of the state of the state of the state of the state of the state of the sta

VHDL :

```
    process (clk) begin 
-- one of the following if expressions: 
if rising_edge(clk) then 
if (clk'event AND clk'last value = '0') then
if (clk'event AND clk'last_value = '0' AND clk = '1') then
if (clk'event AND clk = '1') then
if (NOT clk'STABLE AND clk'last_value = '0') then
if (NOT clk'STABLE AND clk'last_value = '0' AND clk = '1') then
if (NOT clk'STABLE AND clk = '1') then
q \leq d;
end if; 
end process;
```
Verilog:

```
    always @(posedge clk) 
begin
   q \leq d;
end
```
for Verilog negedge expressions (the 'clk' value being '0' instead of '1')

### **VHDL2verilog Options**:

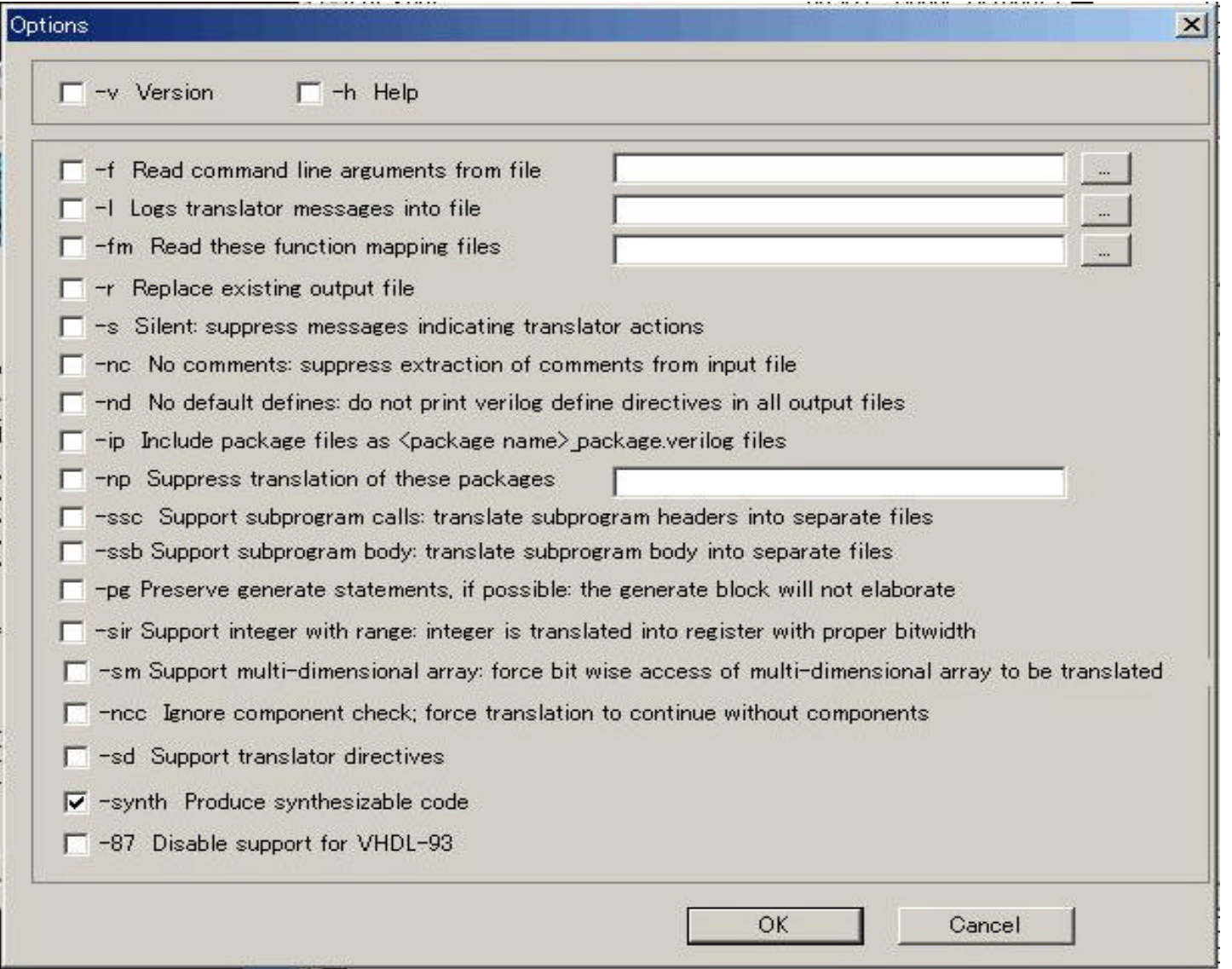

24

### **verilog2vhdl**変換制約-**Data Types**

### Supported:

#### Not supported:

- $\mathscr{L}$  wire
- $\mathscr{L}$  tri
- $\ll$  supply0
- $\mathscr{L}$  supply1
- $\mathscr{L}$  memory
- $\ll$  integer
- $\mathscr{L}$  time
- $\mathscr{L}$  real
- $\mathscr{L}$  reg
- $\mathscr{L}$  parameter

#### $\mathscr{L}$  nettype(s) **tri1, wand, triand, tri0, wor, trior, trireg**

 $\ll$  expand range, charge strength, drive strength, delay specification for net declaration

### **verilog2vhdl**変換制約-**Expressions**

#### Supported:

Not supported:

- $\mathscr{L}$  operand types : net, register, bit-select, bit-slice
- $\mathscr{\mathscr{E}}$  binary logical operators:

 $\|, \&\&, \, \cdot\, =, \, ==$ 

 $\approx$  binary relational operators:

 $\langle \langle \langle 1, 1 \rangle \rangle$ 

- $\mathscr{L}$  operand types : number, time, integer, net part-select, register part-select
- $\mathscr{L}$  operators:
	- { $}$ , arith. operators, mod, !, ===, !==, <<, >>, ?:
- $\mathscr{\mathscr{E}}$  unary operators:

$$
\&,\,\sim\&,\,|,\sim|,\,{}^\wedge,\sim^\wedge\text{or}\,{}^\wedge\sim
$$

### **verilog2vhdl**変換制約-**Continuous Assignments**

#### Supported:

- $\mathscr{\mathscr{E}}$  Left hand side : net (vector or scalar), constant bit select of a vector net, constant part select of a vector net, concatenation
- $\approx$  Delays of type (rising) only, can be of (min/typ/max) type
- $\mathscr{L}$  Net declaration Assignment
- $\mathscr{L}$  drive strength
- $\ll$  delays of type (rising, falling, turnoff)
- ? (*force, release* continuous assignment

### **verilog2vhdl**変換制約-**Procedural Assignments**

#### Supported:

#### Not supported:

- $\mathscr{\mathscr{E}}$  Left hand side : register (vector or scalar), constant bit select of a vector register, constant part select of a vector register, memory element, concatenation
- $\mathscr{L}$  Blocking procedural assignment
- $\mathscr{L}$  Non-blocking procedural assignment
- $\mathscr{L}$  Delays of type min/typ/max

? procedural continuous assignment (*assign, deassign, force, release*)

### **verilog2vhdl**変換制約-**Gate and Switch Level**

#### Supported:

#### Not supported:

- $\approx$  gate type: **and, nand, nor, or, xor, xnor, buf, not, bufif0, bufif1, notif0, notif1**
- $\mathscr{\mathscr{E}}$  Delays of type (rising) only, can be of **(min/typ/max) type**

 $\mathscr{L}$  gate type:

 **nmos, pmos, cmos, rnmos, rpmos, rcmos, tran, tranif0, tranif1, rtran, rtranif0, pullup, pulldown**

- $\mathscr{A}$  drive strength
- $\approx$  delays of type (rising, falling, turnoff)

### **verilog2vhdl**変換制約-**Behavioral Modeling**

### Supported:

- $\mathscr{\mathscr{Q}}$  always
- $\ll$  initial
- $\approx$  conditional if-else-if
- $\approx$  case, casex, casez
- ? for
- $\ll$  forever, repeat, while loops
- $\mathscr{L}$  tasks
- $\mathscr{L}$  function calls
- $\mathscr{L}$  named events
- $\ll$  parallel blocks (fork/join)

### **verilog2vhdl**変換制約-**Hierarchical Structures**

### Supported:

#### Not supported:

 $\mathscr{L}$  module

 $\approx$  hierarchical names

- $\ll$  ports: input, output, inout
- $\approx$  module instantiation
- $\ll$  named port connection with concatenated names
- $\mathscr{L}$  macromodule

### **verilog2vhdl**変換制約-**System Tasks and Functions**

#### Supported:

- $\mathscr{L}$  \$display
- $\mathscr{L}$  \$fdisplay
- $\mathscr{\mathscr{E}}$  Swrite
- $\mathscr{\mathscr{E}}$  Sfwrite
- $\mathscr{L}$  \$strobe
- $\mathscr{L}$  \$fstrobe

Supported

- + %b, %d format specification (%h and %o are treated as %b)
	- + scalars, vectors of nets and registers, string, time, integer type
	- Not Supported
- + Type conversions for scalars, vectors of nets and registers, string, time, integer type
	- + Format specification %c

#### ?\$readmemh

#### ?\$readmemb

#### Supported

- + 1 entry per line in data file;<br>only '//' type of comments
- + No address or two addresses in \$readmem call
- + constant integer addresses

#### Not Supported

- + Multiple entries per line in memory data file;<br>  $\frac{1}{7}$  /\* \*/' type of comments
- + One address in \$readmem call
- + vector addresses

#### Not supported:

- $\approx$  all other system tasks
- $\approx$  all other system functions

?\$fopen

?\$fclose

 $\mathscr{\mathscr{E}}$ Stime

 $\mathscr{\mathscr{E}}$ Srealtime

**E**Stimescale

 $\mathscr{\mathscr{E}}$ Srtoi

### **verilog2vhdl**変換制約-**Compiler Directives**

#### Supported:

### Not supported:

- $\mathscr{L}$  ' timescale
- $\approx$  `define
- ? `ifdef / `ifndef (with **vpp**)

 $\approx$  all others

#### **Unsupported constructs**:

- ? All **verilog2vhdl** generated comments have the following format:
	- -- \*\*\* NOTE: In file <input filename>, at line <line number in input file>:
	- -- \*\*\* NOTE: <message indicating the type of construct not translated>

 If the user has indeed no choice but to use the following constructs, the Known problems section has information on the manual editing required to obtain equivalent VHDL.

 $\mathscr{L}$  Verilog constructs not supported are listed below:

 UPDs *assign* and *deassign* procedural assignments *force* and *release* procedural assignments parallel blocks task disable specify blocks

#### **Supported constructs**:

- $\mathscr{L}$  The following Verilog constructs are supported. When applicable, each sub-section also has some relevant do's, dont's and caveats.
- 1. Numbers:

 All forms of numbers are supported. When using numbers in the binary, decimal, hex, or octal format always use sized vectors *e.g* 4'b 0010 for best results.

2. Identifiers:

 All VHDL keywords (see **verilog2vhdl** User's and Reference Manual) are included in the **verilog2vhdl** reserved list of identifiers.

Always:

Avoid hierachical names

Avoid using identifiers differing only in case; VHDL is a case-insensitive language

Avoid using extended identifiers if not generating VHDL-93

 Make sure the Verilog identifier conforms to the following VHDL identifier requirement: *letter{\_}letter\_or\_digit* 

#### **Supported constructs**:

3. Data Types:

Do not use

strengths in net declaration

net types other than `wire', `tri0', `tri1', `supply0' and `supply1'.

4. Operators and Expressions:

Do not use

 `signed and `unsigned compiler directives delay of the type *(mintypmax\_expression, mintypmax\_expression, mintypmax\_expression)*.

#### 5. Continuous Assignments:

Do not use

strengths in net assignment.

delay of the type *(mintypmax\_expression, mintypmax\_expression, mintypmax\_expression)*.

#### **Supported constructs**:

6. Procedural Assignments:

Do not

 drive a Verilog register in more than one block. This can result in mismatches between synthesis and simulation models. If there are multiple drivers for a design, **verilog2vhdl** inserts the code needed to turn off drivers of inactive processes. use a non-blocking assignment with intra-assignment delay.

7. Gate level Modeling:

Do not use switches *e.g nmos, pmos*. All gates are supported.

8. Module instantiation:

Do not

 connect output ports using expressions; *i.e* do not use the concatenation operator in the expression. use parameter value assignment.

#### **Supported constructs**:

9. always and initial blocks:

If a signal needs to be initialized in the initial block, it needs to be assigned before any VHDL *wait* statement. In such cases, the initialize is moved up as a signal (or variable) initialization statement.

10. Tasks, Functions, Task enables and Function calls: Always

Declare tasks before they are called.

Declare functions before using them in function calls.

 In functions, be sure to assign to the function return value or variables declared inside the function;

*i.e* do not write to registers declared at the module level.

11. System tasks and functions:

Always

 limit the usage of system tasks and functions to those supported by the tool.

avoid using \$monitor{on,off} system tasks.

#### **Verilog VHDL**

.......... architecture arch\_name of entity\_name is begin

// gate\_instantiation; -- concurrent signal assignment;

end architecture;

#### **Example:**

...........

............. ............ `timescale 1ns/1ns nand  $(a,b,c)$ ;  $a \leq b$  nand c; not #2  $(g,b)$ ;  $g \leq b$  after 2 ns; not (h,i,c);

// wire\_declaration;

wire a,b,c; signal a,b,c : std\_logic; wire d,e,f; signal d,e,f : std\_logic; wire g,h,i; signal g,h,i : std\_logic; nor #3 (d,b,c,e,f);  $d \leq ((b \text{ nor } c) \text{ nor } e) \text{ nor } f$ ) after 3 ns;

 $h \leq c$ ;  $i \leq c$ ; .......... ...........

**Verilog VHDL**

#### **SYSTEM FUNCTIONS**

\$time NOW / <timeunit> \$fopen("filename.ext") FILE F1: text open WRITE\_MODE is "filename.ext"

#### **SYSTEM TASKS**

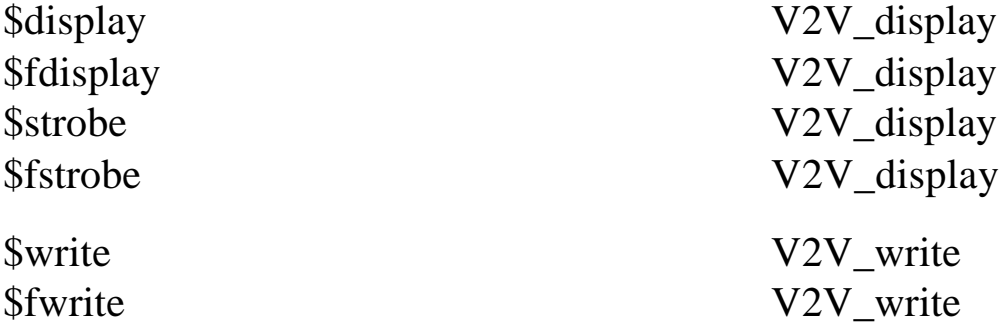

#### **Verilog VHDL**

integer file1; SIGNAL file1 : integer; integer filechan; SIGNAL filechan : integer;  $SIGNAL std_iio : integer := 1;$ FILE F2 : text open WRITE\_MODE is "latch.list"; FILE F1 : text open WRITE\_MODE is "/dev/tty"; CONSTANT v2v\_message0 : string  $(1 \text{ TO } 1) :=$  ""; CONSTANT v2v\_message1 : string (1 TO 15) := "Change in qOut="; CONSTANT  $v2v$  message2 : string (1 TO 11) := " with data="; PROCEDURE V2V\_display (SIGNAL filechan : in integer; message1 : IN string  $:=$  ""; signal1 : IN bit\_vector := "";  $message2 : IN string := "";$ signal2 : IN bit\_vector := ""; message $3:$  IN string  $:=$  ""; signal $3:$  IN bit\_vector := ""; message $4 : IN \text{ string} := "$ ": signal $4 : IN$  bit vector := ""; message5 : IN string  $:=$  "");

... ... file1 =  $$fopen("latch.list");$  file1 <= 2; filechan = file1 | 1; filechan <= file1 OR 1;

\$fdisplay(filechan, , \$time, V2V\_display(filechan, v2v\_message0, OPEN, "Change in qOut=%b with data=%b", INTEGER'IMAGE(NOW/1 NS), OPEN, qOut, data);  $v2v$ \_message1, to\_bitvector(qut), v2v\_message2, to\_bitvector(data));data));

:<br>:

abs false nand rol access file new ror after function next select alias generate nor severity all generic not signaland architecture guarded of sla array impure on sll assert in open sra attribute inertial others srl block inout out subtype body is package then buffer label port to bus library postponed transport component linkage procedure true configuration literal process type constant loop pure unaffected disconnect map range units downto mod record until elsif register use entity variable reject variable exit rem wait

report when return with

xnor xor

### **verilog2vhdl Options**:

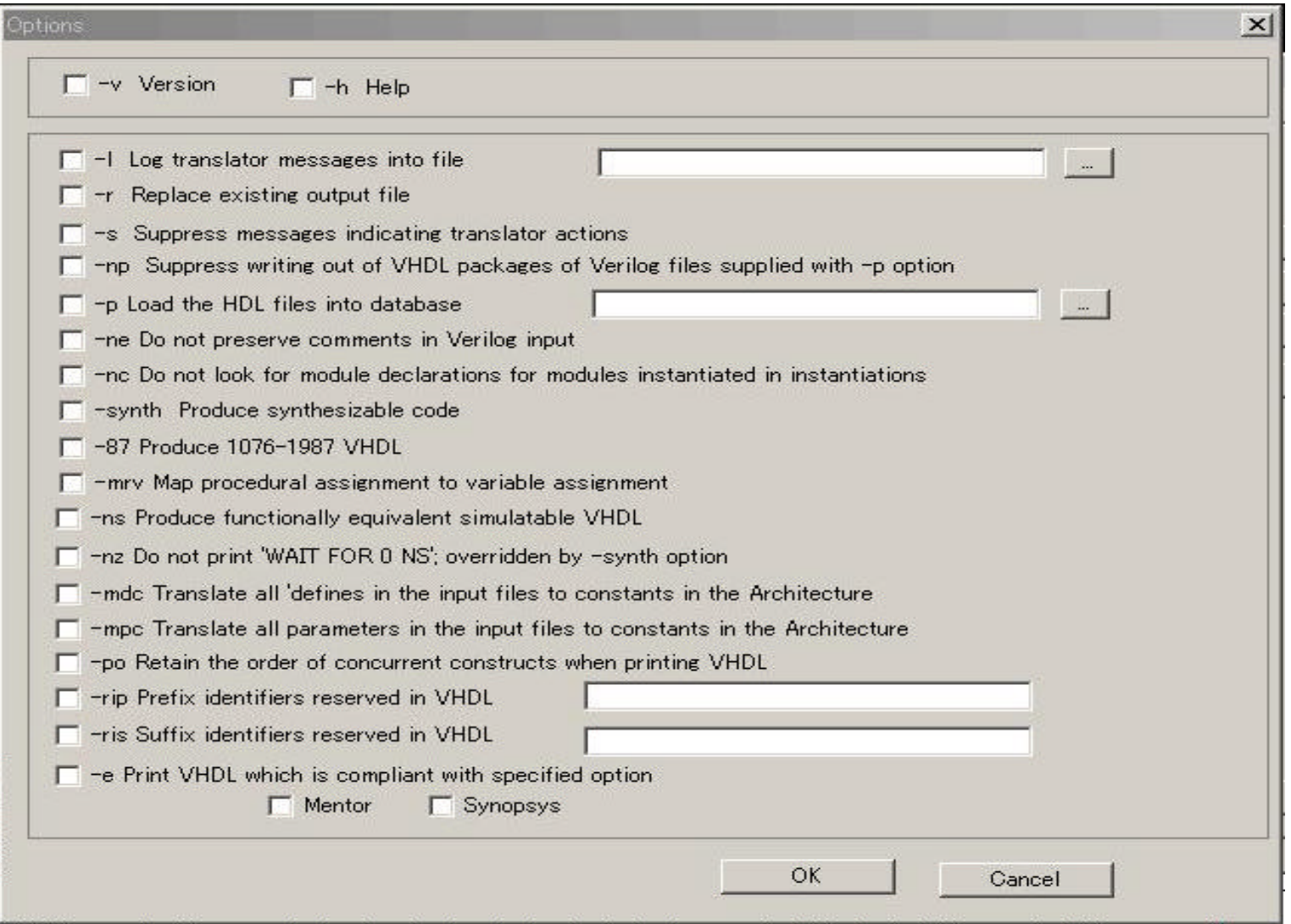